*УДК 004.45 + 620.178.5*

## *В.Р. Распопин, С.Д. Речкалов, А.С. Сиора, П.А. Хозя*

# **ПРИМЕНЕНИЕ ПРОГРАММНОЙ СРЕДЫ LABVIEW ДЛЯ ОПРЕДЕЛЕНИЯ ВИБРОУСКОРЕНИЯ, ВИБРОСКОРОСТИ И ВИБРОПЕРЕМЕЩЕНИЯ НА ЛАПАХ КОМПРЕССОРОВ**

*Приведена классификация существующих методов вибродиагностики, обоснован выбор методов для исследования компрессоров. Разработано программное обеспечение, которое определяет следующие вибрационные характеристики: амплитуду виброускорений, среднеквадратические ускорения, максимальную амплитуду виброперемещений на лапах компрессора.*

### **Введение**

Современные тенденции к энергоресурсосбережению, экономии средств на эксплуатацию приводят к необходимости внедрения методов диагностики, обслуживания и ремонта по фактическому техническому состоянию. Одним из путей реализации таких методов является контроль вибрации оборудования - вибромониторинг. Известно, что вибрационное состояние оборудования прямо или косвенно связано с их техническим состоянием, поэтому при исследовании состояния компрессоров не редко используют вибромониторинг.

Увеличение эффективности современных компрессоров сопровождается повышением нагрузок на их элементы. Резонансная вибрация вследствие неравномерности газового потока на выходе компрессора является причиной значительной части выходов из строя данного оборудования. Поэтому применение вибромониторинга при испытаниях компрессора является обязательным при создании современных типов оборудования

**Целью настоящей работы** является разработка специализированного программного обеспечения для исследования вибрационных характеристик на лапах компрессоров.

# **Обзор литературных источников.**

Анализ источников [1-9] показал, что большинство современных методов диагностики технического состояния машин и оборудования базируется на обработке и анализе вибрационных параметров. Эти методы являются основой функциональной диагностики. Комплекс параметров вибрации практически полностью характеризует техническое состояние работающего агрегата и позволяет прогнозировать возникновение неисправностей и аварий электромеханического оборудования (компрессоров).

При классификации методов вибрационной диагностики можно выделить два направления, каждое из которых включает несколько специфических методов:

Исследование дефектов в изделии:

- вибродиагностика оборудования с помощью фазовых портретов [1];

- спектральный анализ [2];
- спектральный анализ огибающей [3];
- кепстральный анализ [4];

- ультразвуковая дефектоскопия и акустическая диагностика [5];

*© В.Р. Распопин, С.Д. Речкалов, А.С. Сиора, П.А. Хозя, 2013*

- диагностика на основе нейронных сетей [6].
- 2 Исследование влияния вибрации на человека и старения оборудования:
- диагностика по среднеквадратичному значению вибросигнала [7];
- вейвлет-анализ [8];
- специальные диагностические параметры [4];
- статистические методы обработки сигналов вибрации [9].

Для проведения вибродиагностики оборудования были выбраны методы оценки по среднеквадратичному значению, а также статистические методы обработки сигналов вибрации, что в полной мере отвечает требованиям [10]. Так как основная часть обработки результатов возлагается на компьютерную технику, для разработки программного обеспечения было решено использовать среду LabVIEW.

Программное обеспечение LabVIEW представляет собой достаточно гибкий и модульный инструмент для того, чтобы проводить обработку результатов измерений, начиная от формирования входных данных, вплоть до вывода результата. National Instruments предоставляет возможность расширять возможности LabVIEW за счет набора утилит, которые разработаны для того, чтобы сделать измерения и обработку вибрации проще. Одной из таких утилит является Sound and Vibration Toolkit, хотя большинство функций пакета доступны в базовых библиотеках среды LabVIEW

При проведения вибродиагностики LabVIEW предлагает использовать следующие характеристики, которые могут быть определены при помощи стандартного набора инструментов:

- среднеквадратичное значение;
- скользящее среднеквадратичное значение;
- пиковое значение:
- максимальное минимальное значения;
- экспоненциальное усреднение.

В качестве аппаратного обеспечения процесса вибродиагностики был использован шумомер-виброметр, анализатор спектра «Экофизика» 110а, который имеет прямое подключение датчика вибрации, встроенную математическую обработку, возможность записи данных в файл и интерфейсные функции с ПЭВМ. Ростехрегулирование внесло многофункциональный анализатор «Экофизика» в государственный реестр (№ 41157-09).

Для обработки файла данных в LabVIEW необходимо точно знать его внутреннюю структуру. Прибор «Экофизика 110а» сохраняет данные о виброускорениях по трем координатным осям за выбранный интервал времени с установленной частотой дискретизации. При обработке данных из текстового файла формируется и обрабатывается двумерный массив виброускорений по осям 0X, 0Y и 0Z. Для перехола к виброперемешению необхолимо выполнить двойное интегрирование.

Обобщенный алгоритм функционирования программного обеспечения, которое реализует переход от виброускорения к виброперемещению и определяет перечисленные выше вибрационные характеристики, представлен на рис.1.

В среде LabVIEW было разработано программное обеспечение, интерфейс которого представлен на рис.2.

В верхней части интерфейса оператора размещены кнопки управления работой программы и индикаторы для отображения системной информации считанной из файла данных. Левую часть лицевой панели виртуального прибора занимают регулятор выбора канала обработки и два блока фильтрации, для выбора типа и задания параметров полосового фильтра, который можно применить как к исходному сигналу виброускорения, так и к виброперемещению. Тип фильтра может быть выбран из списка доступных вариантов: Баттерворта, Чебышева, инверсный Чебышева, эллиптический, Бесселя, КИХ.

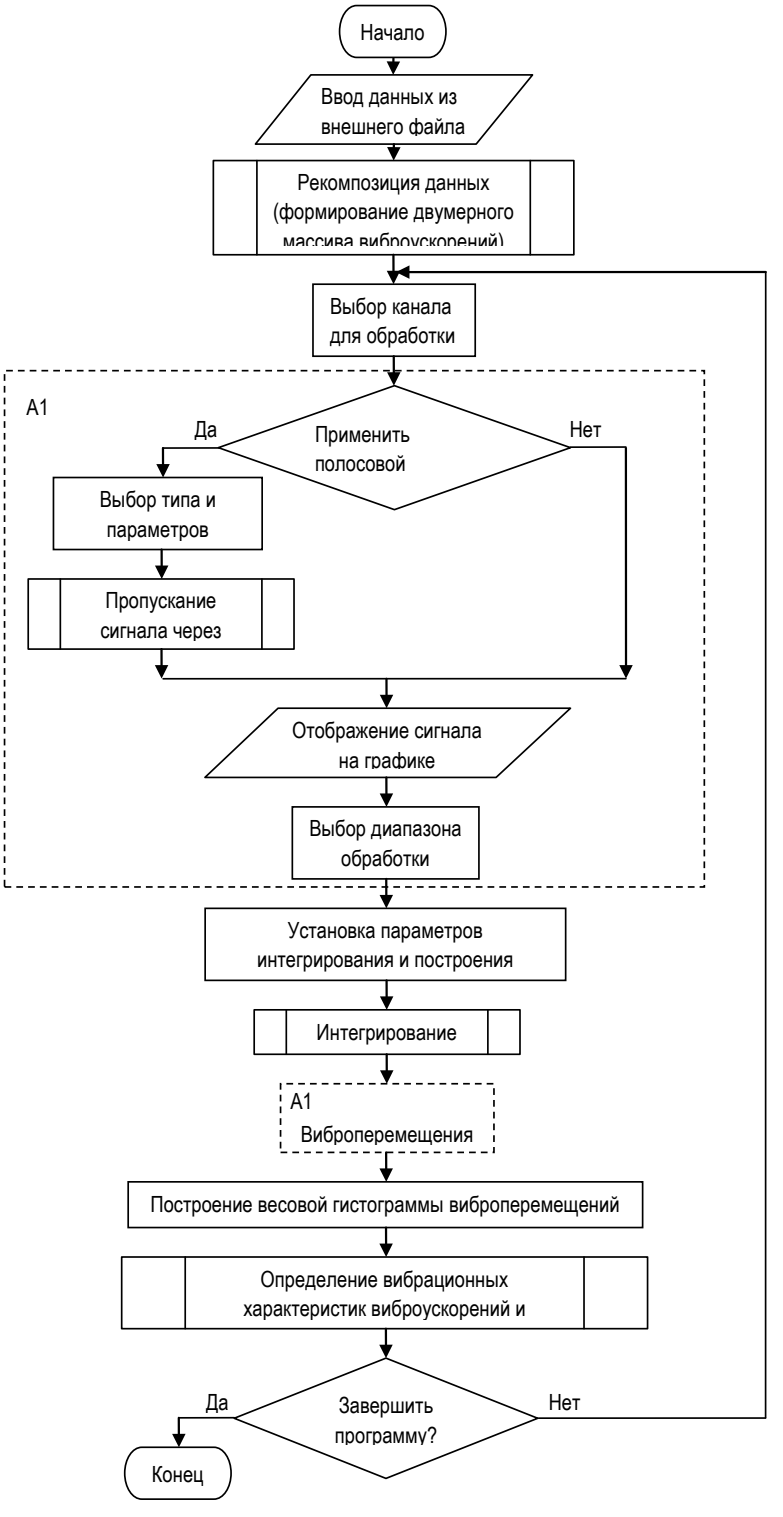

Рис 1. Алгоритм работы программы

Збірник наукових праць ДП "УкрНДІВ". Рейковий рухомий склад

Центральную часть интерфейса занимают два графических индикатора, отображающих входной сигнал виброускорения и проинтегрированный сигнал виброскорости или виброперемещения в зависимости от параметров интегрирования. Режим интегрирования и верхнюю частоту среза при интегрировании можно выбрать на соответствующих цифровых регуляторах между графиками. Правая часть лицевой панели служит для отображения вибрационных характеристик, определенных в процессе работы программы.

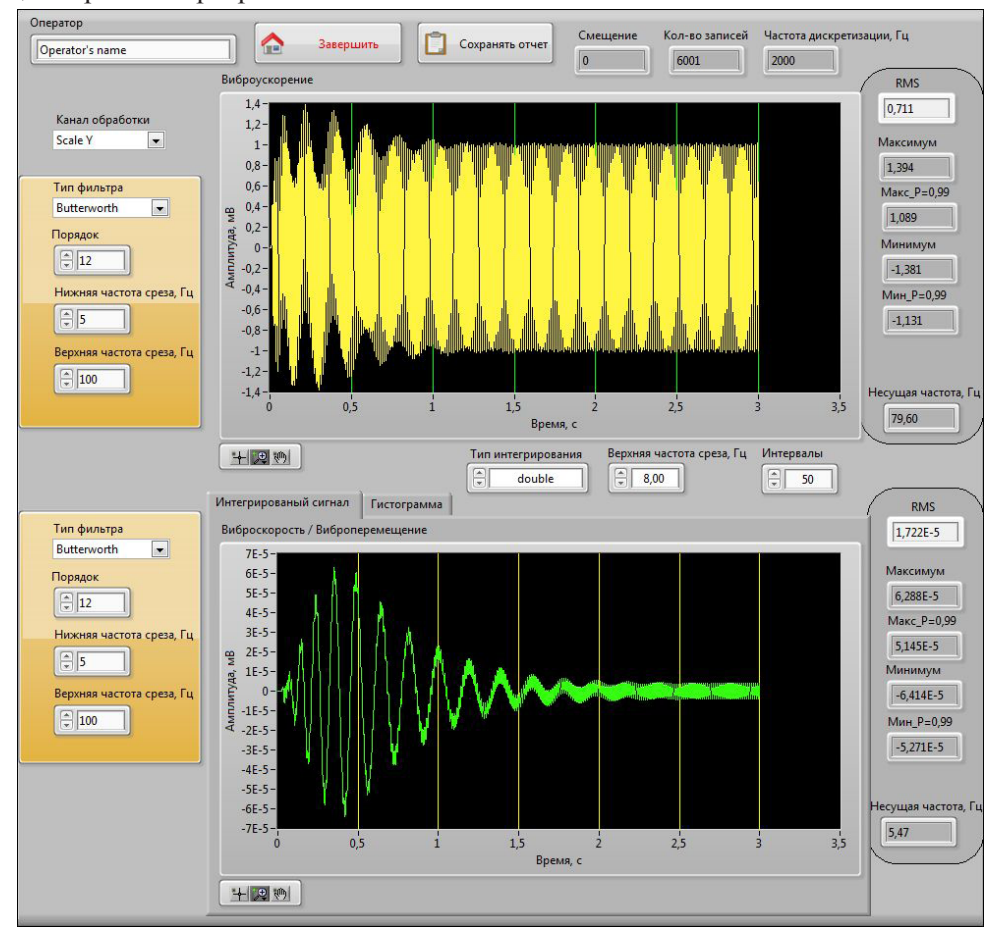

Рис. 2. Интерфейс оператора программы определения вибрационных характеристик

Во время работы программы оператор при помоши стандартных инструментов LabVIEW может выбирать диапазон отображения сигналов на графиках, при этом для выбранного диапазона выполняется автоматический пересчет вибрационных характеристик. Полученный диапазон величин виброскоростей/виброперемещений можно разбить на равные интервалы и представить в виде статистического ряда. Статистический ряд в программе оформлен графически в виде гистограммы, по оси абсцисс которой откладываются интервалы и на их основании строятся прямоугольники, с площадью равной частоте данного разряда. Пользуясь данными статистического ряда, была рассчитана статистическая функция распределения величины виброперемещений, по которым определяются максимальное и минимальное значения с доверительной вероятностью 99%. Внешний вид статистической гистограммы представлен на рис.3.

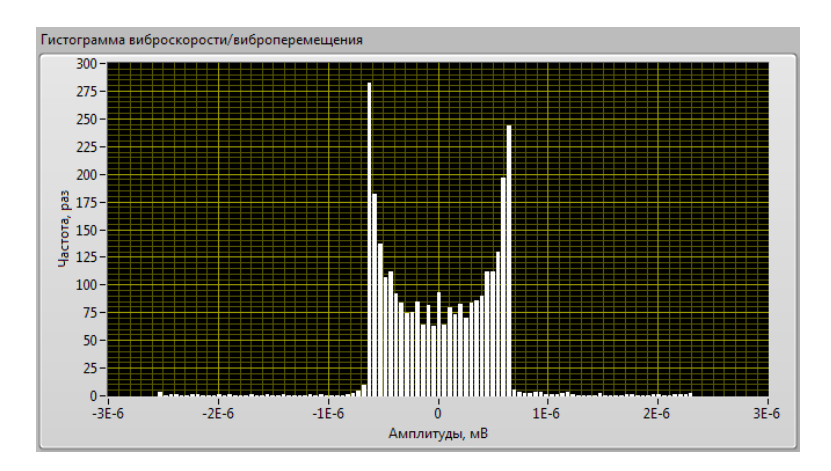

*Рис. 3.* **Статистическая гистограмма виброперемещений**

#### **Выводы**

В среде LabVIEW разработано специализированное программное обеспечение, которое реализует наиболее распространенные методы вибродиагностики: по среднеквадратичному значению и статистической обработке сигналов вибрации. Программное обеспечение позволяет применять различные полосовые фильтры с регулируемым диапазоном частот, проводить одинарное и двойное интегрирование входного сигнала, получать статистическую гистограмму с разным количеством интервалов, вычислять параметры статистической функции распределения величины виброперемещений. Кроме того данное программное обеспечение позволяет определить следующие вибрационные характеристики: амплитуду виброускорений, среднеквадратические ускорения, максимальную амплитуду виброперемещений на лапах компрессора, что в полной мере реализует алгоритм вибродиагностики и обеспечивает расчет вибрационных характеристик по требованиям [10].

## **ЛИТЕРАТУРА**

1 Вибрация. Системы измерения вибрации вращающихся валов. Часть 1. Устройства для снятия сигналов относительной и абсолютной вибрации (ISO 10817-1:1998): ГОСТ ГКО 10817-1-2002. - [введен в действие 1.11.2007]. - ФГУП «СТАНДАРТИНФОРМ», Москва. 2007. -19 с. - (Межгосударственный стандарт).

2 Русов В.А. Спектральная вибродиагностнка./ В.А. Русов . - Пермь: вып. №1, 1996. - 176 с.

3 Гольдин А.С. Вибрация роторных машин. / А.С. Гольдин. - М.: Машиностроение. 1999. - 344 с.

4 Техническая диагностика подшипников качения, материалы фирмы ООО «Сервис технологических

машин» [Электронный ресурс]. - Режим доступа к статье: http://www.vdmk.com/ínformation/ tdpk.htm. 5 Кучер В.Я. Вибрация и шум электрических машин: Письменные лекции / В. Я. Кучер // - СПб.: СЗТУ, 2004.-81 с.

6 Применение искусственных нейронных сетей для создания экспертной системы диагностирования технологического оборудования. (Сборник статей «Энергосбережение, автоматизация в промышленности, интеллектуальные здания и АСУТП», опуб. 06.04.2007) [Электронный ресурс] / А. В. Семенченко. - Режим доступа к журналу:

http://d.17-71.com/2007/04/06/primenenieiskusstvennyih-neyronnyih-setey-dlyasozdaniyaekspertnoy-sistemyi-diagnostirovaniyatehnologicheskogo-oborudovaniya.

7 Тэттэр В.Ю. Диагностирование подшипниковых и редукторных узлов на переходных режимах. /В.Ю. Тэттэр, А. Ю. Тэттэр, В. С. Барайщук// Вісник Східноукраїнського національного університету ім. В. Даля, 2005.-4.2. - №8(90).

8 Астафьева Н.М. Вейвлет-анализ: Основы теории и примеры применения / Н. М. Астафьева // Успехи физических наук, 1996. — Т. 166, № 11. - С. 1145-1170.

9 Статистические методы. Руководство по применению в соответствии с ГОСТ Р ИСО 9001 (Guidance on statistical techniques for ISO 9001:2000 (IDT)): ГОСТ P ИСО/ТО10017-2005. - [введен в действие 31.05.2005, № 111]. - Москва, 2005. — 50 с. - (Национальный стандарт российской федерации).

10 НБ ЖТ ЦТ-ЦЛ-ЦВ 01-98 «Оборудование пневматическое тормозное для подвижного состава железных дорог».